## **УДК 621.371: 550.837.6 DOI 10.52928/2070-1624-2022-38-4-62-68**

## **ПУСКОВЫЕ ТОКИ В ТОРОИДАЛЬНЫХ ТРАНСФОРМАТОРАХ**

## канд. техн. наук, доц. Д. А. ДОВГЯЛО, канд. техн. наук, доц. В. Ф. ЯНУШКЕВИЧ, *В. А. ТИХОНОВИЧ (Полоцкий государственный университет)*

*Проведен анализ причин возникновения пусковых токов в тороидальных трансформаторах. Выявлен момент возникновения максимальных значений пусковых токов. Дана теоретическая оценка расчета величины пусковых токов. Рассмотрены косвенные и прямые методы оценки пусковых токов, конструктивные меры по их снижению, а также технические приемы снижения влияния переходных процессов на автоматические выключатели при работе тороидальных трансформаторов в сети с синусоидальным напряжением. Разработана программа расчета пусковых токов для электротехнической стали 3413. Приведен алгоритм работы программы и результаты ее применения. Полученные результаты могут использоваться для обеспечения надежности электропитания на стадиях эксплуатации и монтажа тороидальных трансформаторов средней и большой мощности.* 

*Ключевые слова: переходные процессы, трансформатор, тороидальный сердечник, пусковые токи, методы снижения пусковых токов.* 

**Введение.** Возникновение пусковых токов (ПТ) в трансформаторах обусловлено протеканием переходных процессов. Переходный процесс в трансформаторе – это процесс изменения электромагнитного поля, магнитного потока, токов в обмотках при переходе от одного установившегося режима к другому. К наиболее распространенным переходным процессам относятся подключение трансформатора к электрической сети, скачкообразное изменение величины сопротивления нагрузки, режим короткого замыкания в первичной или вторичной сети.

Длительность переходного процесса, как правило, невелика и составляет доли секунды. Тем не менее, без учета переходных процессов в трансформаторе невозможно определить условия, в которых допустима его эксплуатация и сформулировать требования к автоматическим выключателям.

Рассмотрим один из частных случаев переходного процесса – подключение первичной обмотки к сети электрического тока с номинальным напряжением.

Из экономических соображений (минимизации массы сердечника и обмоточного провода), выбирается такой режим работы тороидального трансформатора (рисунок 1), при котором амплитуда магнитной индукции несколько меньше индукции насыщения [1].

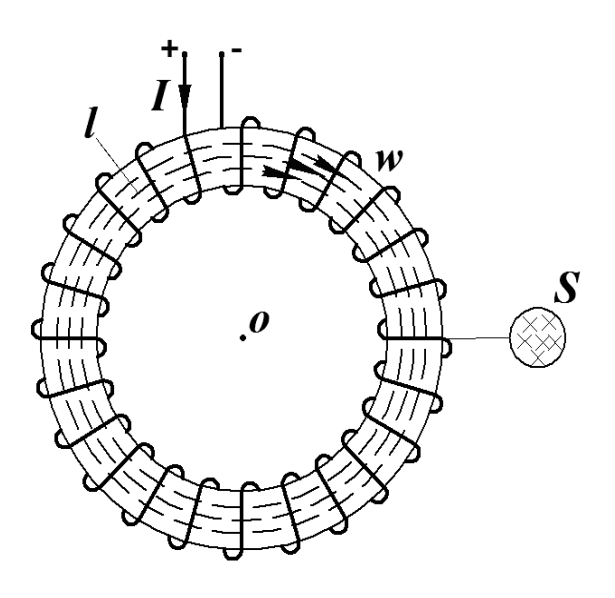

*l* **– средняя линия магнитопровода;**  *S* **– сечение магнитопровода;**  *I* **– ток протекающий в обмотке** 

**Рисунок 1. – Магнитное поле тороидального трансформатора**

При подаче переменного напряжения на трансформатор возникает переходный процесс. Из-за наличия в магнитном поле катушки сердечника рост тока приводит к проявлению ярко выраженных нелинейных свойств [2–4]. Для линейной индуктивности ток может вдвое превышать амплитуду тока в установившемся режиме. При токе, увеличенном в два раза, напряженность магнитного поля также увеличивается практически вдвое, а значит, сердечник выходит в область насыщения [5]. При этом магнитная проницаемость материала сердечника резко падает, что соответственно уменьшает индуктивность первичной обмотки:

$$
L = \frac{\mu_0 \mu N^2 S}{l},\tag{1}
$$

где µ – относительная магнитная проницаемость сердечника;

 $\mu_0$  – магнитная постоянная, 4 $\cdot 10^{-7}$  Гн/м;

*N* – количество витков в обмотке;

 $S$  – площадь поперечного сечения магнитопровода, м<sup>2</sup>;

*l* – длина средней линии магнитопровода, м.

В свою очередь, происходит уменьшение реактивной составляющей полного сопротивления обмотки, ток через обмотку возрастает еще больше [6].

Мгновенное значение тока в катушке состоит из двух составляющих [3]:

1 – синусоидальной составляющей тока с амплитудой *I* (ток в катушке в установившемся режиме);

2 – составляющей, которая затухает по экспоненциальному закону с наибольшим по модулю значением  $|I\cos\phi|$ :

$$
i \approx (I\cos\phi)e^{-\frac{R}{L}t} - I\cos(\omega t + \phi),
$$
\n(2)

где ϕ – угол фазового сдвига, град;

 $\omega$  – циклическая частота, с<sup>-1</sup>;

*R* – активное сопротивление обмотки, Ом;

*L* – индуктивность первичной обмотки, Гн.

Из (2) следует, что при снижении индуктивности *L* первая составляющая резко возрастает и определяется в основном активным сопротивлением обмотки, которое значительно меньше индуктивного сопротивления в установившемся режиме [7].

Следует отметить, что значительные ПТ возникают не всегда. Если в момент включения мгновенное значение питающего напряжения близко к амплитудному, то первичная обмотка ведет себя как идеальная индуктивность и ПТ не возникают (рисунок 2).

#### **Рисунок 2. – Отставание тока от напряжения в индуктивности**

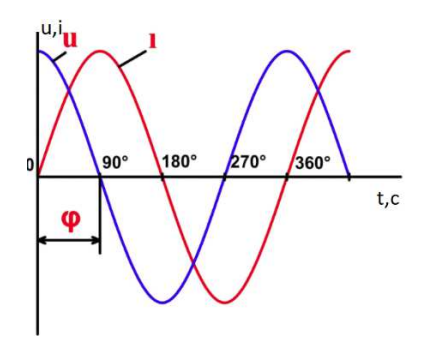

Во всех других случаях переходной процесс становится более ярко выраженным (рисунок 3), т.е. его характер зависит от начальной фазы источника переменного напряжения (фазы в момент включения).

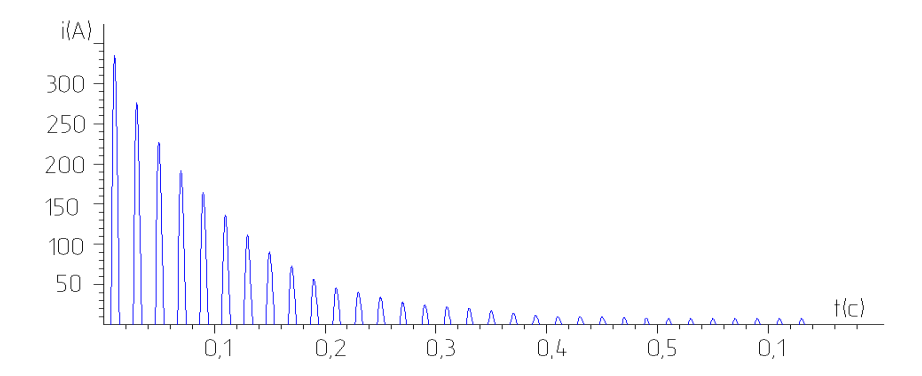

**Рисунок 3. - Осциллограмма переходного процесса в режиме холостого хода (условно показана положительная полуволна)** 

Переходной процесс, как правило, затухает в течение нескольких периодов и длится не более  $0,01...0,05$  c [4].

В трансформаторах малой мощности [8] процесс включения протекает намного быстрее и сопровождается меньшими бросками тока. Броски тока при включении неопасны для трансформатора, но необходимо настраивать систему защиты электрических цепей таким образом, чтобы не было ложных отключений автоматических выключателей.

Перед установкой трансформатора на объект полезно знать значение ПТ, однако редкие производители трансформаторов указывают эти значения. Следовательно, возникает необходимость расчета, измерения или оценки уровня пусковых токов.

Выяснив значения пускового и рабочего токов конкретного трансформатора, можно правильно подобрать автоматический выключатель.

**Теоретическая оценка пусковых токов.** Практическая формула для вычисления ПТ согласно [3] имеет вид

$$
i \approx \frac{l}{W\mu_2} \left[ \frac{2u_m}{WS\omega} - h(\mu_1 - \mu_2) \right],
$$
 (3)

где *l* – средняя длина магнитной линии сердечника, мм (см. рисунок 1)

*W* – количество витков первичной обмотки трансформатора;

 $S$  – сечение магнитопровода, мм<sup>2</sup>;

*h* – высота магнитопровода, мм;

 $\omega$  – циклическая частота, с<sup>-1</sup>;

*um* – амплитуда приложенного напряжения, В;

 $\mu_1$  – дифференциальная магнитная проницаемость на рабочем участке кривой намагничивания;

µ2 – магнитная проницаемость, полученная в результате экстраполяции начального участка кривой намагничивания.

Выражение (3) позволяет оценить пиковое значение тока в момент перехода фазы напряжения через ноль (наихудший случай). Для использования формулы (3) должны быть известны геометрические параметры магнитопровода и количество витков.

Для расчета пусковых токов магнитопроводов из электротехнической стали 3413 разработана программа «Pusk.tor\_v.1» (рисунок 4).

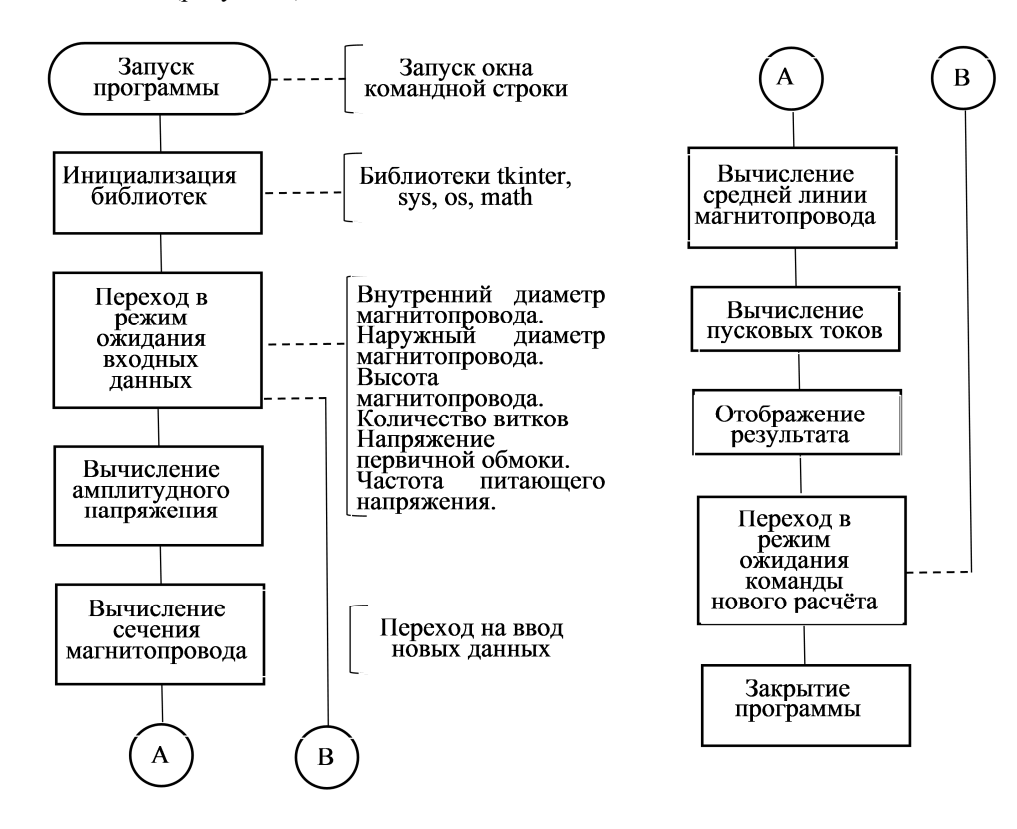

**Рисунок 4. – Алгоритм работы программы**

Пример использования программы для трансформатора с сердечником из электротехнической стали 3413 приведен на рисунке 5.

- В программу предустановлены параметры электротехнической стали 3413.
- В качестве исходных данных выступают:
- ‒ внутренний диаметр магнитопровода, мм;
- ‒ наружный диаметр магнитопровода, мм;
- ‒ высота магнитопровода, мм;
- ‒ количество витков первичной обмотки трансформатора;
- действующее значение входного напряжения трансформатора, В;
- частота питающей сети, Гц.

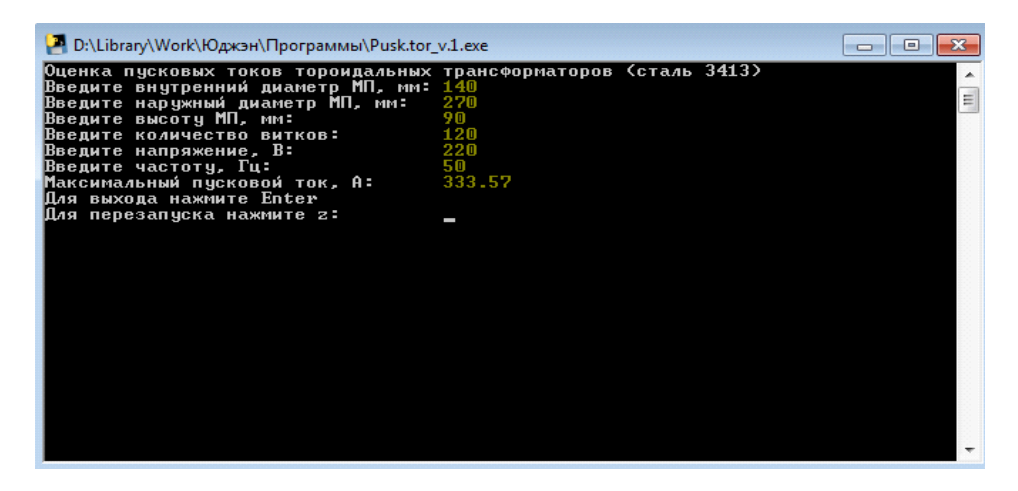

**Рисунок 5. – Программа Pusk.tor\_v.1.exe расчета пусковых токов для электротехнической стали 3413** 

Выходной параметр – расчетное значение ПТ при включении трансформатора в момент, когда мгновенное значение питающего напряжения близко к нулю (наихудший случай – ПТ максимальные).

Системные программные средства, используемые программой «Pusk.tor\_v.1», должны быть представлены локализованной версией операционной системы Windows 7 или выше. Программа не требует установки/распаковки.

**Практическая оценка пусковых токов.** Для оценки уровня ПТ применяются следующие способы:

‒ оценка уровня ПТ с помощью осциллографа;

 $-$  оценка уровня ПТ с помощью токовых клещей, например, типа Fluke 376 FC True-RMS;

‒ использование трансформатора тока с подключением измерительного тракта ко вторичной обмотке (этот способ обладает большой инерционностью);

‒ оценка уровня ПТ с помощью автоматических выключателей (наиболее доступный способ, дающий ориентировочные данные).

Проведем оценку уровня ПТ с помощью автоматических выключателей. Схема установки для проведения косвенных испытаний на воздействие ПТ трансформаторов представлена на рисунке 6.

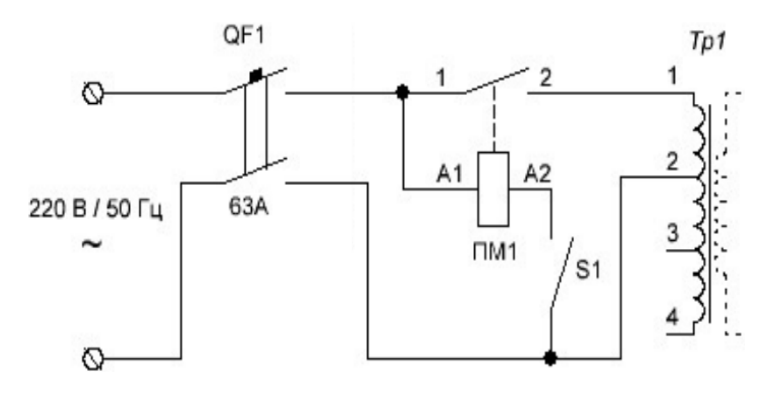

**QF1 – вводной (испытуемый) автоматический выключатель – С63 (63 А); ПМ1 – пускатель электромагнитный ПМЛ-4160М, применяется для удобства коммутации первичной цепи; S1 – кнопка включения для коммутации сетевого напряжения, необходимого для питания катушки пускателя ПМ1; Тр1 – испытуемый трансформатор**

65 **Рисунок 6. – Схема установки для проведения испытаний на воздействие ПТ** 

Кнопкой S1 производится включение пускателя, действие повторяется *n* раз (50…100). После этого АВ меняется на другой номинал или класс. По факту и числу срабатываний АВ производится оценка. Пример анализа данных приведен в таблице 1.

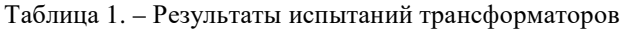

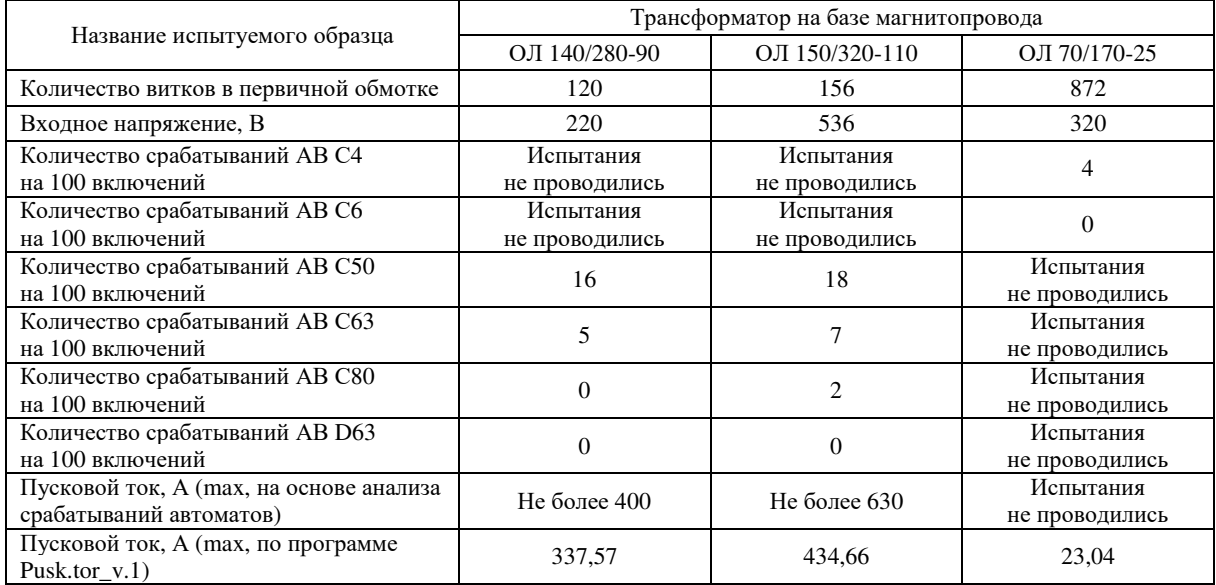

Трансформатор на базе магнитопровода ОЛ 140/280-90 с витками в первичной обмотке 110 и 120 подключен по схеме (см. рисунок 6). В схему поочередно подключались АВ следующих типов: С6, С10, С50, С63, С80, D63.

Установлено, что целесообразно использование в качестве устройств защиты АВ следующих типов:

‒ для трансформатора на базе магнитопровода ОЛ 140/280-90 – С80;

‒ для трансформатора на базе магнитопровода ОЛ 150/320-110 – D63.

‒ для трансформатора на базе магнитопровода ОЛ 70/170-25 – С6.

Предлагаемый метод наиболее эффективен до установки исследуемого трансформатора на объект.

Следует отметить, что в случае присутствия в цепи между вводом фазы и исследуемым трансформатором более одного АВ возникает погрешность оценки. Дополнительные АВ, включенные в цепь с основным АВ последовательно, действуют как ограничитель ПТ.

**Заключение.** На стадии конструирования трансформаторов основными методами, уменьшающими пусковые токи, являются:

1. Проектирование трансформатора со сниженной индукцией. Это достигается либо увеличением числа витков первичной обмотки при сохранении размеров магнитопровода, либо увеличением сечения магнитопровода с сохранением исходного количества витков. Основной недостаток – увеличение стоимости трансформатора [2].

2. Применение неотожженного сердечника (для тороидального исполнения). К основным недостаткам этого способа относятся увеличение тока холостого хода (потерь в стали) и уменьшение линейности тока.

3. Использование разрезного сердечника (либо сердечников) с немагнитным зазором. Как и в предыдущем случае происходит увеличение стоимости изделия, увеличение тока холостого хода (потерь в стали).

4. Использование технологии «Unicore» [2] в случае использования Ш-образного сердечника. Технология «Unicore» позволяет получить распределенный по стержню зазор, который не приводит к резкому увеличению потерь. Однако эта технология не реализована для тороидальных магнитопроводов.

На стадии эксплуатации основные методы связаны с выбором устройства ограничения ПТ:

‒ коммутационные устройства, подключающие трансформатор к питающей сети в момент, когда сетевое напряжение имеет амплитудное значение ( $\varphi = \pi/2$ );

‒ использование токоограничивающего резистора и последующее его шунтирование контактами магнитного пускателя (реле), при этом необходимо обеспечить защиту резистора от перегрева (дополнительный автоматический выключатель, радиатор) в случае выхода из строя магнитного пускателя;

‒ использование терморезистора, имеющего в момент включения трансформатора токоограничивающее сопротивление, уменьшающееся по мере нагрева. Способ подходит для трансформаторов небольшой мощности;

‒ выбор АВ с соответствующей характеристикой срабатывания (кратностью относительно номинального тока) – типы A, B, C, D.

Следует отметить, что ограничивать ПТ маломощных трансформаторов в большинстве случаев не требуется, т.к. активное сопротивление их первичной обмотки составляет от десятков Ом до нескольких тысяч Ом [9]. Соответственно, ПТ таких трансформаторов даже при уменьшении индуктивного сопротивления до нуля будут составлять не более 10 А.

# ЛИТЕРАТУРА

- 1. Бальян, Р. Х. Трансформаторы для радиоэлектроники / Р. Х. Бальян. М. : Советское радио. 1971. 720 с.<br>2. Маклиман. В. Проектирование трансформаторов и дросселей. Справочник / В. Маклиман. 3-е изд., пересм. и д
- 2. Маклиман, В. Проектирование трансформаторов и дросселей. Справочник / В. Маклиман. 3-е изд., пересм. и доп. ; пер. с англ. Попова В. В. – М. : ДМК Пресс, 2016. – 476 с.
- 3. Котенёв, Е. С. Расчет и оптимизация тороидальных трансформаторов / Е. С. Котенёв, А. Н. Евсеев. М. : Горячая линия. Телеком, 2011. – 287 с.
- 4. Игнатович, В. М. Электрические машины и трансформаторы : учеб. пособие / В. М. Игнатович, Ш. С. Ройз. Томск : ТПУ, 2013. – 182 с.
- 5. Присмотрова, Л. К. Проектирование силовых и специальных трансформаторов / Л. К. Присмотрова, Е. Н. Пировских, А. В. Пировских. – Киров : ВятГУ, 2006. – 246 с.
- 6. Грунтович, Н. В. Монтаж, наладка и эксплуатация электрооборудования : учеб. пособие / Н. В. Грунтович. Минск : Новое знание ; М. : ИНФРА-М. – 2013. – 269 с.
- 7. Быстрицкий, Г. Ф. Выбор и эксплуатация силовых трансформаторов / Г. Ф. Быстрицкий, Б. И. Кудрин. М. : СИНТЕГ, 2015. – 176 c.
- 8. Белопольский, И. И. Расчет трансформаторов и дросселей малой мощности / И. И. Белопольский. М. : ЁЁ Медиа  $2018. - 161$  c.
- 9. Ермолин, Н. П. Как рассчитать маломощный силовой трансформатор / Н. П. Ермолин. М. : Энергетическое издательство. – 2016. – 620 c.

### REFERENCES

- 1. Bal'yan, R. Kh. (1971). *Transformatory dlya radioelektroniki [Transformers for radio electronics]*. Moscow: Sovetskoe radio. (In Russ.).
- 2. Makliman, V. (2016). *Proektirovanie transformatorov i drosselei. Spravochnik [Transformer and Inductor Design: Handbook]*. Moscow: DMK Press.
- 3. Kotenev, E. S., &, Evseev, A. N. (2011). *Raschet i optimizatsiya toroidal'nykh transformatorov [Calculation and optimization of toroidal transformers]*. Moscow: Goryachaya liniya. Telekom.
- 4. Ignatovich, V. M., & Roiz, Sh. S. (2013). *Elektricheskie mashiny i transformatory [Electrical machines and transformers]*. Tomsk: TPU.
- 5. Prismotrova, L. K., Pirovskikh, E. N., & Pirovskikh, A. V. (2006). *Proektirovanie silovykh i spetsial'nykh transformatorov [Design of power and special transformers]*. Kirov: VyatGU.
- 6. Gruntovich, N. V. (2013). *Montazh, naladka i ekspluatatsiya elektrooborudovaniya [Installation, adjustment and operation of electrical equipment]*. Minsk: Novoe znanie; Moscow: INFRA-M.
- 7. Bystritskii, G. F., & Kudrin, B. I. (2015). *Vybor i ekspluatatsiya silovykh transformatorov [Selection and operation of power transformers]*. Moscow: SINTEG.
- 8. Belopol'skii, I. I. (2018). *Raschet transformatorov i drosselei maloi moshchnosti [Calculation of transformers and low power chokes]*. Moscow: EE Media.
- 9. Ermolin, N. P. (2016). *Kak rasschitat' malomoshchnyi silovoi transformator [How to Calculate a Low Power Power Transformer]*. Moscow: Energeticheskoe izdatel'stvo.

*Поступила 30.03.2022* 

# **STARTING CURRENTS IN TOROIDAL TRANSFORMERS**

## *D. DAUHIALA, V. YANUSHKEVICH, V. TIKHANOVICH*

*The analysis of the causes of starting currents in toroidal transformers is carried out. The moment of occurrence of the maximum values of starting currents is revealed. A theoretical estimate of the calculation of the magnitude of the starting currents is given. Indirect and direct methods for estimating inrush currents, constructive measures to reduce inrush currents, as well as techniques for reducing the influence of transients on circuit breakers when operating toroidal transformers in a network with sinusoidal voltage are considered. A program has* 

67

*been developed for calculating starting currents for electrical steel 3413. The algorithm of the program and the results of its application are given. The results obtained can be applied to ensure the reliability of power supply at the stages of operation and installation of toroidal transformers of medium and high power.* 

*Keywords: transients, transformer, toroidal core, inrush currents, methods for reducing inrush currents.*